## Query Tool Application Programming Interface (API)

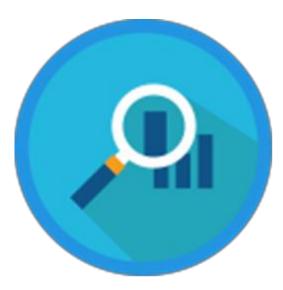

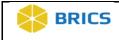

THIS PAGE HAS BEEN LEFT INTENTIONALLY BLANK

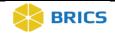

## Table of Contents

| Query Tool Application Programming Interface                 |    |
|--------------------------------------------------------------|----|
| Objective                                                    | 3  |
| Authentication                                               | 4  |
| Authentication                                               |    |
| Study API                                                    | 5  |
| Get All Study Information                                    | 5  |
| Get all studies associated with a form structure             | 7  |
| Form Structure API                                           |    |
| Get form structures for a study                              |    |
| Data Elements API                                            | 10 |
| Get data elements for a form structure                       | 10 |
| Data API                                                     | 12 |
| Get data from multiple form structures without doing joins   | 12 |
| Get data from multiple form structures for the given studies | 14 |
| Get data with filter and joins                               | 15 |

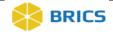

## **QUERY TOOL APPLICATION PROGRAMMING INTERFACE**

# connected to a micro service that allows users to make HTTPS requests using GET and POST. Users will be able to query data from different endpoints using Python, JavaScript, R and other tools that use Restful APIs.

He Query Tool Application Programming Interface (API), a RESTful API that is

#### **OBJECTIVE**

This chapter provides information for users on how to:

- To log in to the Query Tool API
- Enter parameter information for each endpoint

For information about the Query Tool API Endpoints please access the API Documentation for the BRICS Instance:

| BRICS    | Authentication API                                               | Query API                                 |
|----------|------------------------------------------------------------------|-------------------------------------------|
| Instance |                                                                  |                                           |
|          |                                                                  |                                           |
| NEI      | https://brics.nei.nih.gov/gateway/authentication/swagger-ui.html | https://brics.nei.nih.gov/gateway/query-  |
|          |                                                                  | api/sw agger-ui.html                      |
| CdRns    | https://cdrns.nih.gov/gatew ay/authentication/sw agger-ui.html   | https://cdrns.nih.gov/gatew ay/query-     |
|          |                                                                  | api/sw agger-ui.html                      |
| FITBIR   | https://fitbir.nih.gov/gateway/authentication/swagger-ui.html    | https://fitbir.nih.gov/gateway/query-     |
|          |                                                                  | api/sw agger-ui.html                      |
| PDBP     | https://pdbp.ninds.nih.gov/gateway/authentication/swagger-       | https://pdbp.ninds.nih.gov/gateway/query- |
|          | <u>ui.html</u>                                                   | api/sw agger-ui.html                      |

For more information and examples on the endpoints, please refer to the Jupyter Notebook.

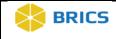

## AUTHENTICATION

In order to use the Query Tool API, the user first must POST their credentials (i.e., Username and Password) for the Authentication endpoint.

Once, the user enters his/her credentials, a token will be provided, which will be used for all subsequent endpoints. If the token expires, the user can retrieve a new token or renew it. The section on Authentication, will provide more information entering credentials and retrieving the token using HTTPS requests with Python.

#### AUTHENTICATION

To log in the Query Tool API the user needs to log in and retrieve the access token that is used for subsequent endpoints.

This service will authenticate a user permission to use BRICS Query Tool API.

The following information is needed:

Endpoint URL: https://bricsnei-stage.cit.nih.gov/gateway/authentication/user/login

#### Parameters:

| Headers       | Response content type: text/plain'                                                                                                    |
|---------------|----------------------------------------------------------------------------------------------------|
|               | Content-Type: application/x-www-form urlencoded                                                                                                    |
| Data          | Username                                                                                                    |
|               | Password                                                                                                    |
| POST Response | response = requests.post("https://bricsnei-<br>stage.cit.nih.gov/gateway/authentication/user/login",<br>headers=headers data=Username and Password) |

#### Figure 1: Example of input information

```
#Login in to API
url = "https://bricsnei-stage.cit.nih.gov/gateway/authentication/user/login"
headers = {
    'accept': 'text/plain',
    'Content-Type': 'application/x-www-form-urlencoded'
}
data = {'password':UserPassword,
    'username': UserUsername}
```

response = requests.post(url, headers=headers, data=data)

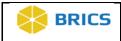

#### Output

| Output Format Text |
|--------------------|
|--------------------|

#### Figure 2: Example of output Information

| <pre>#Login in check if response.status_code =     print("Login Successf     token-response.text     print(f'Here is your elif response.status_code     print(response.status     print("Login not Successf </pre> | ıl")<br>token: {token}')<br>!= 200:                                                                                                    |
|----------------------------------------------------------------------------------------------------|----------------------------------------------------------------------------------------------------|
| 9VU0VSLFJPTEVfU1RVRF1fQUR                                                                                                    | iciOiJUZUXMiJ9.eyJzdWIIOiJocm9kbmV5MSIsIm9yZyI6LTEsImF1dGgiOiJST0xFX0RJQ1RJT05BU1ksUk9MRV9TVFVEW5xST0xFX0RJQ1RJT05BU11fRUZPUk0sUk9MRV<br>KSU4sUk9MRV9BQ0MPVUSUX0FETUJOLFJPTEVFTUVUQVNUVURZLFJPTEVFUVVFULksUk9MRV9NRVRBUJRVRF1fQURNSU4sUk9MRV9ESUNUSU9OQVJZX0FETUJOLFJPTEVFUVVFU<br>L6IIJvZG5leSwg5GVhdGhlciIsImlkIjoyOOcsInRlbmFudCI6ImV5ZWd1bmUiLCJ1eHAiOjE1ODc2NzA0MTZ9.6CH-zynaBTT5K8pQZmSdUxi6EDB7aqAqg5cwomUvaeGtF5J<br>siNF2gA98RBVg |

## STUDY API

The following endpoints will return the study profile information for a study. As mentioned in the Authentication section, a token is needed to retrieve data for all subsequent endpoints.

There are two endpoints that allow users to the do following:

- 1. Get study profile information for all studies.
- 2. Get study profile information for one study using a Study Prefix
- 3. Get studies that have submitted data to a form structure using the Form Structure Shortname.

Below are the endpoints for retrieving information about studies and examples.

#### **GET ALL STUDY INFORMATION**

This service will return all the studies that have data in the instance. Optional it will return information for a study with the study Prefix ID (Study ID) provided. The Study Prefix ID can be retrieved using this endpoint.

The following information is needed

Endpoint URL: <a href="https://bricsnei-stage.cit.nih.gov/gateway/query-api/study">https://bricsnei-stage.cit.nih.gov/gateway/query-api/study</a>

#### Parameters:

| Headers | Response content type: application/json |
|---------|-----------------------------------------|
|         | Content-Type: application/json          |
|         | Authorization: Bearer + Token           |
| Data    | Optional: prefixedId =                  |

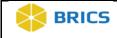

| GET Response | <pre>response = requests.get("<u>https://bricsnei-</u><br/><u>stage.cit.nih.gov/gateway/query-api/study</u>",<br/>headers=headers)</pre>        |
|--------------|----------------------------------------------------------------------------------------------------|
|              | response = requests.get("https://bricsnei-<br>stage.cit.nih.gov/gateway/query-<br>api/form/study?prefixedId= <b>STUDYID</b> ", headers=headers) |

#### Figure 1: Example of Input

url ="https://bricsnei-stage.cit.nih.gov/gateway/query-api/study"

```
headers = {
    'accept': 'application/json',
    'Content-type': 'application/json',
    'Authorization':'Bearer ' + token
}
query = requests.get(url,headers =headers)
query
```

```
<Response [200]>
```

#### Output

| Output Format      | JSON |
|--------------------|------|
| Output Description |      |

| Output Object          | Required (Yes/No) |
|------------------------|-------------------|
| Study Title            | Yes               |
| Study ID               | Yes               |
| Abstract               | Yes               |
| Principal Investigator | Yes               |

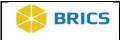

#### Figure 2: Example of Output

output = query.json() output

[{'abstract': "The Age-Related Eye Disease Study (AREDS) is a major clinical trial sponsored by the National Eye Institute, one of the federal government's Nat ional Institutes of Health. The AREDS was designed to learn more about the natural history and risk factors of age-related macular degeneration (AMD) and catar act and to evaluate the effect of high doses of vitamin C, vitamin E, beta-carotene and zinc on the progression of AMD and cataract. Results from the AREDS sho wed that high levels of antioxidants and zinc significantly reduce the risk of advanced AMD and its associated vision loss. These same nutrients had no signifi cant effect on the development or progression of cataract.",

'status': 'Public', 'id': 'NEI BRICS-STUDY0000205',

'title': 'Age-Related Eye Disease Study (AREDS)',

'pi': 'Kerry Goetz'}, {'abstract': 'In October 2009, the FDA, the National Eye Institute (NEI), and the Department of Defense (DoD) launched the LASIK Quality of Life Collaboration Project (LQDLCP) to help better understand the potential risk of severe problems that can result from LASIK. The project damed to develop a tool to determine t he percent of patients who develop difficulties performing their usual activities following LASIK, and to identify predictors for those patients.\r\n\r\nAt the time we developed our project, there was a limited amount of valid scientific data on certain patient-reported outcomes (PROs) related to LASIK. A PRO is a rep ort of a condition experienced and reported by the patient, not the health care provider.\r\n\r\nMost LASIK studies used tools, such as questionnaires, to asse ss visual symptoms, but only after the surgery. The Patient-Reported Outcomes with LASIK (PROWL)disclaimer icon studies in the LQOLCP assessed visual symptoms both before and after their LASIK surgery to identify changes over time. The studies also measured the impact symptoms directly had on performing usual activit ies, which had not previously been done.',

#### 'status': 'Public', 'id': 'EYEGENE-STUDY0000204'

'title': 'LASIK Quality of Life Collaboration Project',

'pi': 'Kerry E Goetz'},

#### GET ALL STUDIES ASSOCIATED WITH A FORM STRUCTURE

Returns all the studies that have data submitted to the form structure

#### The following is needed

Endpoint URL: https://bricsnei-stage.cit.nih.gov/gateway/query-api/study/form?formName=

#### **Parameters:**

| Headers      | Response content type: application/json<br>Content-Type: application/json<br>Authorization: Bearer + <b>Token</b>                                         |
|--------------|----------------------------------------------------------------------------------------------------|
| Data         | Form Structure Short Name                                                                                                    |
| GET Response | response = requests.get("https://bricsnei-<br>stage.cit.nih.gov/gateway/query-<br>api/study/form?formName=<br>Form Structure Shortname", headers=headers) |

Figure 1: Example of Input

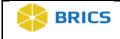

#get List of form structures

```
url = "https://bricsnei-stage.cit.nih.gov/gateway/query-api/study/form?formName="
header = {
    'accept': 'application/json',
    'Content-type': 'application/json',
    'Authorization':'Bearer ' + token
}
formstructureshortname = input()
```

eyeGENEDemographics

query = requests.get(url + formstructureshortname, headers=header)

#### Output

| Output Format      | JSON |
|--------------------|------|
| Output Description |      |

| Output Object          | Required (Yes/No) |
|------------------------|-------------------|
| Study Title            | Yes               |
| Study ID               | Yes               |
| Abstract               | Yes               |
| Principle Investigator | Yes               |

#### Figure 2: Example of output

formstructureinformation = query.json()
formstructureinformation

#### [{'form': 'eyeGENEDemographics',

'studies': [{'abstract': 'The National Ophthalmic Disease Genotyping and Phenotyping Network (eyeGENE) is a research venture crea ted by the National Eye Institute (NEI), part of the National Institutes of Health (NIH), in response to promising scientific disco veries in genetics. eyeGENE aims to advance studies of eye diseases and their genetic causes by giving researchers access to DNA sa mples, clinical information, and patients looking to participate in research studies and clinical trials. Contact Us: Phone: (301) 435-3032 Email: neieyegeneinfo@nei.nih.gov ',

'status': 'Public',
'id': 'EYEGENE-STUDY0000203',
'title': 'eyeGENE',
'pi': 'Kerry Goetz'}]}]

### FORM STRUCTURE API

The Form Structure API uses the Study Prefix ID and returns the form structures that have data submitted against in a JSON format. To learn more about retrieving the Study Prefix ID, please refer to the section on the Study API endpoints.

#### GET FORM STRUCTURES FOR A STUDY

Returns all the form structures that have data submitted for the study.

The following is needed

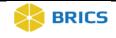

Endpoint URL: https://bricsnei-stage.cit.nih.gov/gateway/query-api/form/study?prefixedId=

#### **Parameters:**

| Headers      | Response content type: application/json                                                                                                   |
|--------------|----------------------------------------------------------------------------------------------------|
|              | Content-Type: application/json                                                                                                    |
|              | Authorization: Bearer + <b>Token</b>                                                                                                    |
| Data         | STUDYID                                                                                                    |
| GET Response | response = requests.get("https://bricsnei-<br>stage.cit.nih.gov/gateway/query-<br>api/form/study?prefixedId=STUDYID",<br>headers=headers) |

#### Figure 1: Example of Input

url = "https://bricsnei-stage.cit.nih.gov/gateway/query-api/form/study?prefixedId="

```
headers = {
    'accept': 'application/json',
    'Content-type': 'application/json',
    'Authorization':'Bearer ' + token
}
studyid = input("Enter Study PrefixID")
Enter Study PrefixID NEI BRICS-STUDY0000205
```

query= requests.get(url + studyid, headers = headers)

#### Output

| Output Format | JSON |
|---------------|------|

| Output Object             | Required (Yes/No) |
|---------------------------|-------------------|
| Study Prefix ID           | Yes               |
| Form Structure Short Name | Yes               |
| Form Structure Title      | Yes               |

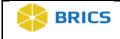

#### Figure 2: Example of Output

```
studyformstructuredata = query.json()
studyformstructuredata
[{'studyId': 'NEI BRICS-STUDY0000205',
  'forms': [{'id': 262,
    'shortName': 'AREDS2_ATSReRandomization',
   'title': 'AREDS2_ARR ATS Re-Randomization Clinical form',
   'version': '1.1'},
  {'id': 260,
    'shortName': 'AREDS2_AdverseEventReport',
   'title': 'AREDS2_ADV Adverse Event Report clinical data form',
    'version': '1.1'},
   {'id': 268.
    'shortName': 'AREDS2 AdverseEventReview',
   'title': 'AREDS2 AER Adverse Event Review Clinical Form',
    'version': '1.1'},
   {'id': 269,
    'shortName': 'AREDS2_CardiovasclrOutcms',
   'title': 'AREDS2_COR Cardiovascular Outcomes Study Report Clinical form',
   'version': '1.1'},
```

## DATA ELEMENTS API

The data element API uses the form structure short name and returns the data elements within that form structure. The output will be in a JSON format and provide information about the data element such as the position in the form structure, the title and variable name.

The information about the data element is useful when filtering data in the Data API.

Below is information and examples for retrieving the data elements for that form structure.

#### GET DATA ELEMENTS FOR A FORM STRUCTURE

Return all data elements associated with the form structure.

The following is needed

Endpoint URL: https://bricsnei-stage.cit.nih.gov/gateway/query-api/dataElement/form/

#### Parameters:

| Headers | Content-Type: application/json |
|---------|--------------------------------|
|         | Authorization: Bearer + Token  |
| Data    | Form Structure Short Name      |

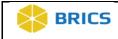

| GET Response | response = requests.get("https://bricsnei-<br>stage.cit.nih.gov/gateway/query- |
|--------------|--------------------------------------------------------------------------------|
|              | api/dataElement/form/                                                          |
|              | Form Structure Shortname", headers=headers)                                    |

#### Figure 1: Example of Input

| <pre>url = "https://bricsnei-stage.cit.nih.gov/gateway/query-api/dataElement/form/"</pre> |
|-------------------------------------------------------------------------------------------|
| <pre>headers = {</pre>                                                                    |
| <pre># print("Input Form Structure Short Name") formstructureshortname = input()</pre>    |
| eyeGENEGenomics                                                                           |
| dataelementapiquery = requests.get(url + formstructureshortname,headers = headers)        |

#### Output

| Output Format JSON |
|--------------------|
|--------------------|

| Output Object                  | Required (Yes/No) |
|--------------------------------|-------------------|
| Data Element Name              | Yes               |
| Form Structure Group Name      | Yes               |
| Data Element Title             | Yes               |
| Data Element Short Description | Yes               |
| Data Element Data Type         | Yes               |

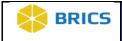

#### Figure 2: Example of Output

```
dataelementapiinformation = dataelementapiquery.json()
dataelementapiinformation
[{'name': 'Main',
   'position': 0,
  'threshold': 1,
  'dataElements': [{'id': 230,
    'name': 'GUID',
    'title': 'GUID',
    'description': 'Global Unique ID (GUID) which uniquely identifies a subject',
   'dataType': 'GUID',
'inputRestriction': 'Free-Form Entry',
    'requiredType': 'Required'},
   {'id': 222,
    'name': 'eyeGENEID',
    'title': 'eyeGENE Subject Identifier'
    'description': 'Subject identifier related to eyegene biospecimen record. Identifier can be used to request subject contact or specimen throught the eyeGEN
E Coordinating Center',
    'dataType': 'Numeric Values',
    'minimumValue': 0.0,
    'maximumValue': 10000.0,
    'inputRestriction': 'Free-Form Entry',
   'requiredType': 'Recommended'},
```

## DATA API

The Data API allows users to retrieve data for one or more studies and form structures. Similar to the Query Tool, users are able to (1) Download data for form structures within a study, (2) Join form structures for one or more studies, (3) Filter on data elements with the advance Boolean Search.

#### Please note for the current release of King Kong, associated files and images are not downloadable.

Below are the endpoints and examples for retrieving data from studies and form structures.

#### GET DATA FROM MULTIPLE FORM STRUCTURES WITHOUT DOING JOINS

Returns data for multiple form structures without doing joins could also include study association if required.

The following is needed

Endpoint URL: <a href="https://bricsnei-stage.cit.nih.gov/gateway/query-api/data/bulk/form/study">https://bricsnei-stage.cit.nih.gov/gateway/query-api/data/bulk/form/study</a>

#### Parameters:

| Headers | Content-Type: application/json       |
|---------|--------------------------------------|
|         | Authorization: Bearer + <b>Token</b> |
| Data    | Form Structure Short Name            |
|         | Optional: Study Prefix IDs           |

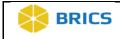

| GET Response | response = requests.get("https://bricsnei-           |
|--------------|------------------------------------------------------|
|              | stage.cit.nih.gov/gateway/query-                     |
|              | api/data/bulk/form/study, headers=headers,json=data) |

#### Figure 1: Example of Input

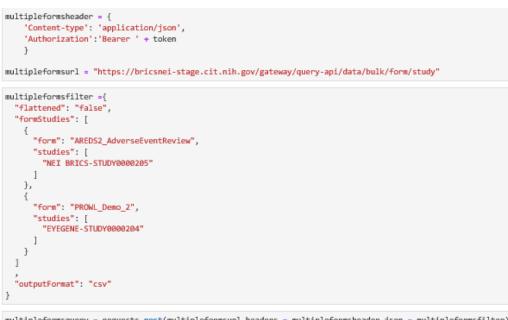

multipleformsquery = requests.post(multipleformsurl,headers = multipleformsheader,json = multipleformsfilter)
multipleformsquery

<Response [200]>

#### Output

| Output Format | Zip Files |
|---------------|-----------|
| outputionnat  | 21011103  |

#### **Output Description**

| Output Object    | Required (Yes/No) |
|------------------|-------------------|
| CSV File of Data | Yes               |

#### Figure 2: Example of Output

| Name Date m | nodified Type                                                  |  |
|-------------|----------------------------------------------------------------|--|
|             | 020 5:56 PM Microsoft Excel C<br>020 5:56 PM Microsoft Excel C |  |

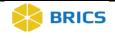

#### GET DATA FROM MULTIPLE FORM STRUCTURES FOR THE GIVEN STUDIES

Returns data for multiple form structure to study associations, without doing joins

The following is needed

Endpoint URL: https://bricsnei-stage.cit.nih.gov/gateway/query-api/data/bulk/study/form

#### Parameters:

| Headers      | Response content type: application/zip               |
|--------------|------------------------------------------------------|
|              | Content-Type: application/json                       |
|              | Authorization: Bearer + <b>Token</b>                 |
| Data         | Form Structure Short Name                            |
|              | Study Prefix IDs                                     |
| GET Response | response = requests.get("https://bricsnei-           |
|              | stage.cit.nih.gov/gateway/query-                     |
|              | api/data/bulk/form/study, headers=headers,json=data) |

#### Figure 1: Example of Input

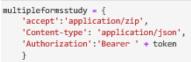

multiplformsstudyurl ="https://bricsnei-stage.cit.nih.gov/gateway/query-api/data/bulk/study/form"

```
multipleformsstudyfilter = {
 "flattened": "false",
 "outputFormat": "csv",
 "studyForms": [
   {
     "forms": [
      "eyeGENE_Clinical"
     ],
"study": "NEI_BRICS-STUDY0000207"
   },
   ł
      "forms": [
      "PROWL_Demo_2"
     Ъ
      "study": "EYEGENE-STUDY0000204"
   }
 ]
}
```

•••

multipleformsstudyquery = requests.post(multiplformsstudyurl,headers = multipleformsstudy,json = multipleformsstudyfilter)
multipleformsstudyquery

<Response [200]>

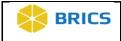

#### Output

| Output Format Zip Files |
|-------------------------|
|-------------------------|

#### **Output Description**

| Output Object    | Required (Yes/No) |
|------------------|-------------------|
| CSV File of Data | Yes               |

#### Figure 2: Example of Output

| Name                                                                      | ~ | Date modified                          | Туре                                   | Size |
|---------------------------------------------------------------------------|---|----------------------------------------|----------------------------------------|------|
| 🕼 query_result_eyeGENE_Clinical_2020-04-17T13-41-08613314093962330537.csv |   | 4/17/2020 9:41 AM<br>4/17/2020 9:41 AM | Microsoft Excel C<br>Microsoft Excel C |      |

#### GET DATA WITH FILTER AND JOINS

Returns data with filters and joins with up to five form structures. Data can be returned in two formats: text (csv) and JSON.

The following is needed

Endpoint URL: (1) https://bricsnei-stage.cit.nih.gov/gateway/query-api/data/csv

(2) https://bricsnei-stage.cit.nih.gov/gateway/query-api/data/json

**Parameters:** 

| Headers      | Response content type: application/csv or<br>application/json<br>Content-Type: application/json<br>Authorization: Bearer + <b>Token</b>             |
|--------------|----------------------------------------------------------------------------------------------------|
| Data         | Filter on data elements, form structure and studyID                                                                                                 |
| GET Response | <pre>response = requests.get("https://bricsnei-<br/>stage.cit.nih.gov/gateway/query-<br/>api/data/bulk/form/study, headers=headers,json=data)</pre> |

Figure 1: Example of Input CSV

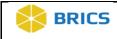

queryurl ="https://bricsnei-stage.cit.nih.gov/gateway/query-api/data/csv"

```
headers = {
    'accept': 'application/csv',
    'Content-type': 'application/json',
    'Authorization':'Bearer ' + token }
```

```
genomicsfilter2 = {
    "formStudy": [
        {
            "form": "eyeGENEGenomics",
"studies": ["EYEGENE-STUDY0000203"]
        -},
          {
            "form": "eyeGENEDemographics",
"studies": ["EYEGENE-STUDY0000203"]
        },
    ],
"filter": [
        {
            "dataElement": "HGNCGeneSymbl",
            "form": "eyeGENEGenomics",
             "repeatableGroup": "Genomics Information",
            "operator":"OR",
            "value": [
"ABCA4"
            1
        },
        £
             "dataElement": "HGNCGeneSymbl",
             "form": "eyeGENEGenomics"
             "repeatableGroup": "Genomics Information",
             "operator" "AND",
             "value": [
                 "PRPH2"
            1
        },
        {
            "dataElement": "GeneVariantIndicator",
"form": "eyeGENEGenomics",
             "repeatableGroup": "Genomics Information",
             "value": [
           "yes"
       }
   ]
}
```

#### Figure 2: Example of JSON Input

```
queryurl ="https://bricsnei-stage.cit.nih.gov/gateway/query-api/data/json"
headers = {
    'accept': 'application/json',
    'Content-type': 'application/json',
    'Authorization':'Bearer ' + token }

query = requests.post(queryurl,headers=headers,json=genomicsfilter2)
query
```

<Response [200]>

#### Output

| Output Format | Text |
|---------------|------|
|---------------|------|

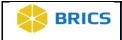

#### **Output Description**

| Output Object        | Required (Yes/No) |
|----------------------|-------------------|
| CSV Format with Data | Yes               |

#### Figure 3: Example of Output

| <pre>dataset = query.text texttodf = StringIO(dataset nei_data = pd.read_csv(text nei_data.head()</pre> |                    | ")                     |                           |                                |                                             |
|----------------------------------------------------------------------------------------------------|--------------------|------------------------|---------------------------|--------------------------------|---------------------------------------------|
| C:\Users\hearodne\AppData\L<br>fy dtype option on import o<br>interactivity=interactivi                 | or set low_men     | ory=False.             |                           | eractiveshell.py:3058: DtypeWa | rning: Columns (24) have mixed types. Spec: |
| GUID eyeGENEGe                                                                                          | nomics.Study<br>ID | yeGENEGenomics.Dataset | eyeGENEGenomics.Main.GUID | eyeGENEGenomics.Main.eyeGENEID | eyeGENEGenomics.Main.AgeYrs eyeGENEGenomics |
| 0 NEL_INVEV429FR0                                                                                       | 203                | NEL_BRICS-DATA0000591  | NEI_INVEV429FR0           | 4327                           | 52                                          |
| 1 NEL_INVEV429FR0                                                                                       | 203                | NEI_BRICS-DATA0000591  | NEI_INVEV429FR0           | 4327                           | 52                                          |
| 2 NEL_INVEV429FR0                                                                                       | 203                | NEI_BRICS-DATA0000591  | NEI_INVEV429FR0           | 4327                           | 52                                          |
| 3 NEL_INVEV429FR0                                                                                       | 203                | NEI_BRICS-DATA0000591  | NEI_INVEV429FR0           | 4327                           | 52                                          |
| 4 NEL_INVEV429FR0                                                                                       | 203                | NEI_BRICS-DATA0000591  | NEL_INVEV429FR0           | 4327                           | 52                                          |
| rows × 60 columns                                                                                       |                    |                        |                           |                                |                                             |
| <                                                                                                    |                    |                        |                           |                                | :                                           |
| len(nei_data)                                                                                           |                    |                        |                           |                                |                                             |
|                                                                                                    |                    |                        |                           |                                |                                             |
| <b>Output Format</b>                                                                                    |                    |                        | JSO                       | N                              |                                             |

| Output Object                     | Required (Yes/No) |  |
|-----------------------------------|-------------------|--|
| GUID                              | Yes               |  |
| Form Structure Shortname          | Yes               |  |
| Study ID                          | Yes               |  |
| Dataset ID                        | Yes               |  |
| Form Structure Repeatable Group   | Yes               |  |
| Data Elements and Associated Data | Yes               |  |

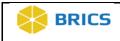

#### Figure 4: Example of JSON Output of data

| jsondata = query.json()<br>jsondata                      |
|----------------------------------------------------------|
| [{'guid': 'NEI_INVEV429FR0',                             |
| 'forms': [{'name': 'eyeGENEGenomicsV1.2',                |
| 'studyId': 'EYEGENE-STUDY0000203',                       |
| 'datasetId': 'NEI_BRICS-DATA0000591',                    |
| 'repeatableGroups': [{'name': 'Main',                    |
| 'data': [[{'GUID': 'NEI_INVEV429FR0'},                   |
| {'eyeGENEID': '4327'},                                   |
| {'AgeYrs': '52'},                                        |
| {'MedicalCondNEIEnrollTyp': 'Cone-Rod Dystrophy'},       |
| {'eyeGENEFamilyID': '6134'}]]},                          |
| { 'name': 'Genomics Information',                        |
| 'data': [[[{'GenTestReprtDate': '2019-11-19T00:00:00Z'}, |
| {'CLIALabNam': 'PreventionGenetics'},                    |
| {'CLIALabNum': '52D2065132'},                            |
| {'EyeGENEGeneticTestLabMethdTyp': 'Direct Sequencing'},  |
| {'HGNCGeneSymbl': 'ABCA4'},                              |
| {'NCBISeqGINum': ''},                                    |
| {'HGVSRefSeqAccnNum': 'NM_000350.2'},                    |
| {'GeneExonList': '1-50'},                                |
| {'GeneVariantIndicator': 'Yes'},                         |
| {'HGVSSeqVarDNA': 'c.6069T>C'},                          |
| {'HGVSSeqVarProtn': 'p.Ile2023Ile'},                     |
| {'GenVarAllelicState': 'Homozygous'},                    |
| {'GeneVariantInterpretTyp': 'benign'},                   |
| {'RefGenVarID': 'dbsnp:rs1762114'},                      |
| {'EyeGENETestReportFileInd': 'Yes'},                     |
| {'EyeGENETestReportFileName': ''},                       |
| {'EyeGENETestReportFile': ''}]]]}]},                     |
| FI I I ANNUAL II IM AT                                   |

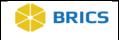

## APPENDIX

#### Attached are Sample API Scripts:

| Script Name                    | Description                                                                                                    |
|--------------------------------|----------------------------------------------------------------------------------------------------|
| BRICSAPI_UserGuide             | Provides examples of the API Endpoints                                                                                                    |
| API_Case1                      | From the join of the two form structures,<br>eyeGeneDemographics and eyeGeneGenomics, provide the<br>GUIDs with one gene and one or more gene variant types.  |
| API_Case2                      | The purpose of the script is to provide the list of GUIDs<br>from the eyeGeneGenomics form structure that have one<br>gene and one or more gene variant types |
| API_Case3A                     | The purpose of the script provides the GUIDs for a gene, but does not include a gene variant type.                                                            |
| API_Case3B                     | The purpose of the script provides the GUIDs with multiple genes and gene variant type.                                                                       |
| API_GenesandExcludeGeneVariant | The purpose of the script provides the list of GUIDs with<br>two genes and a gene variant type, but excludes additional<br>gene variant type.                 |
| API_Genevarianttype            | The purpose of the script is to provide the list of GUIDSs with two genes and a gene variant interpretation type                                              |
| API_GUIDsnotinGenomics         | The purpose of this script is to return the GUIDs that exist<br>in the eyeGeneDemographics data, but not in the<br>eyeGeneGenomics data.                      |
| HGNCGeneSymblandGeneIndicator  | The purpose of this script is to return all GUIDs that have two genes and the gene indicator is "yes".                                                        |

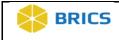